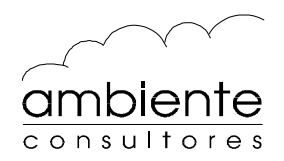

# **Software de Predicción Sonora ENM (Environmental Noise Model)**

Domingo Pacini Lepe Ambiente Consultores Ltda

Estos últimos años se ha creado una mayor conciencia en cuanto a los daños que puede ocasionar la contaminación acústica, lo que se ve reflejado a través de la promulgación de normativas que regulan esta materia, impulsando así, un mayor control sobre proyectos acústicamente molestos.

Para que estos proyectos puedan determinar los impactos que generará sobre actividades sensibles al ruido, debe contar con un método efectivo que sea capaz de identificar, localizar y evaluar las distintas variables asociadas al proyecto, a fin de establecer medidas de control eficientes que aseguren un óptimo resultado.

Dentro de la evaluación de impactos, la predicción de los niveles de ruido cumple un papel fundamental en la toma de decisiones, ya que una buena estimación podrá advertir sobre los riesgos del proyecto cuantificando los excesos de nivel respecto a criterios y normativas a fin de proponer las medidas correctivas necesarias.

En condiciones de campo libre es posible modelar la propagación a través de una expresión simple. Lamentablemente, en la mayoría de los casos reales existen obstrucciones y otras condiciones de borde irregulares que limitan la posibilidad de usar esas expresiones.

El cálculo respecto a la propagación sonora depende principalmente de variables topográficas y climáticas del medio, las edificaciones y evidentemente de las propiedades acústicas de la fuente (potencia acústica, directividad, espectro, etc) lo que hace del cálculo tradicional un método complejo y extenso de resolver.

Los programas computacionales ofrecen en este sentido una herramienta capaz de llevar a cabo esta tarea disminuyendo los márgenes de error y los tiempos de cálculo. Es importante destacar que por muy preciso que sea un programa, la correcta interpretación de los resultados dependerá directamente de los datos de entrada ingresados.

## **Software de predicción ENM (Environmental Noise Model)**

ENM es un programa computacional creado en Australia, desarrollado especialmente para autoridades gubernamentales, acústicos, consultores ambientales, compañías industriales y cualquier organismo interesado en la predicción del ruido en el medio ambiente exterior.

El programa permite la modelación de distintos tipos de fuentes (tráfico terrestre y aéreo, construcciones, etc) considerando aspectos topográficos y climáticos en la propagación.

El software esta compuesto por una serie de módulos, de los cuales destacan los siguientes: a) principal, b) fuentes, c) perfil, d) mapas y e) módulo de cálculo.

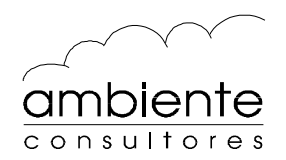

#### 1. Modulo Principal

En este módulo se establece el escenario que se desea modelar, seleccionando las fuentes de ruido previamente establecidas, los mapas topográficos y los datos meteorológicos (temperatura, humedad relativa, velocidad y dirección del viento, categoría del terreno y gradiente térmico).

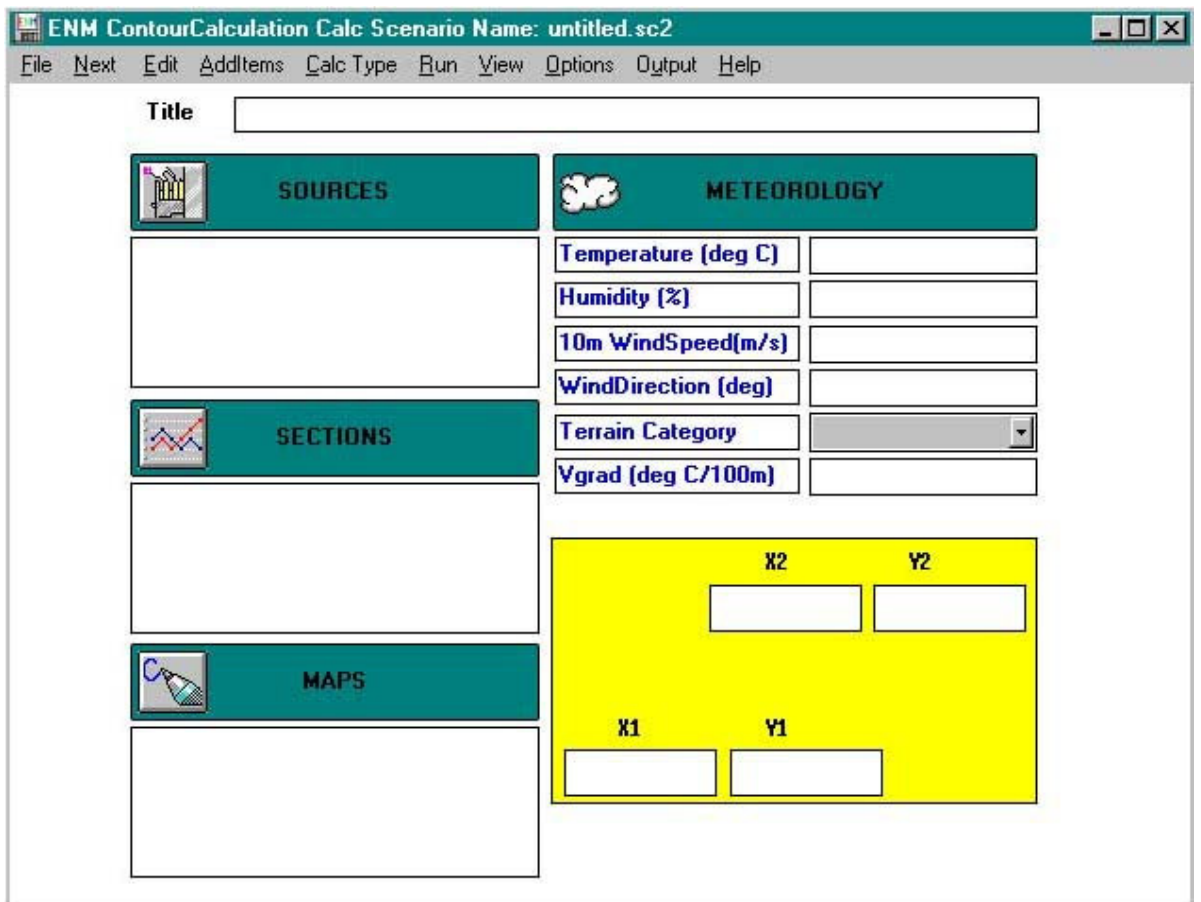

Dentro de las categorías del terreno, existen 4 tipos para efectos de estimar el gradiente de velocidad de viento.

Categoría 1: Plano (terreno abierto sin obstrucciones o pocas con altura media inferior a 1.5m)

Categoría 2: Rural (terreno abierto con obstrucciones dispersas con alturas entre 1.5 y 10m)

Categoría 3: Urbano (terreno con numerosas obstrucciones de tamaño comparable a viviendas)

Categoría 4: Ciudad (terreno con numerosas y grandes espacios cerrados)

En esta pantalla se establece si se desea predecir el nivel de ruido en uno o varios puntos, o en una superficie especifica definida por 4 vértices X1, X2, Y1, Y2. El tamaño máximo del área a modelar es 64 x 64 km.

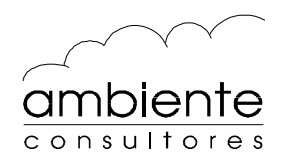

#### 2. Modulo Fuentes

En este módulo se ingresan los datos asociados a las fuentes de ruido como informativos y propiamente acústicos.

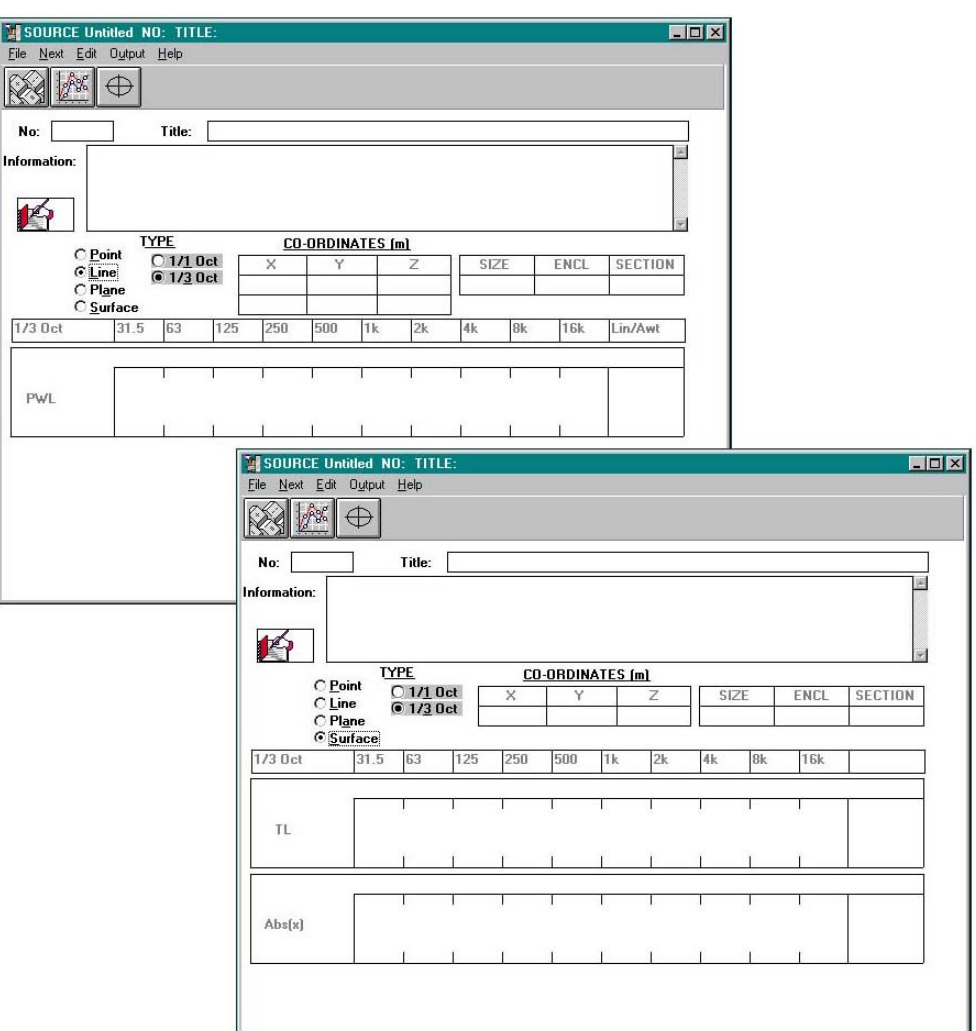

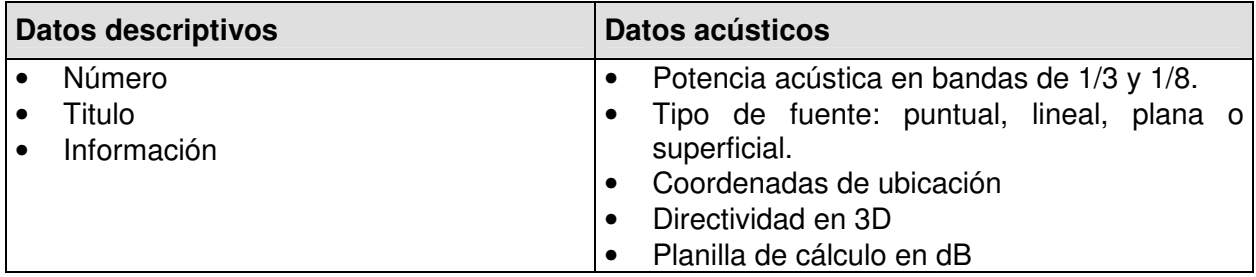

En este módulo se ingresa los datos de absorción y aislación de fachadas al utilizar fuentes superficiales, como ejemplo ventanas, muros, espacios abiertos, etc.

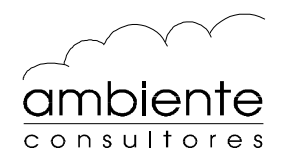

#### 3. Modulo Mapas

Este módulo se utiliza para manipular y digitalizar mapas mediante el uso de dispositivos periféricos (tablas digitalizadoras o mouse), proporcionando distintas herramientas para manipular imágenes. En este módulo se ingresa la impedancia acústica del terreno y de los volúmenes modelados los cuales se encuentran previamente definidos. Estos son:

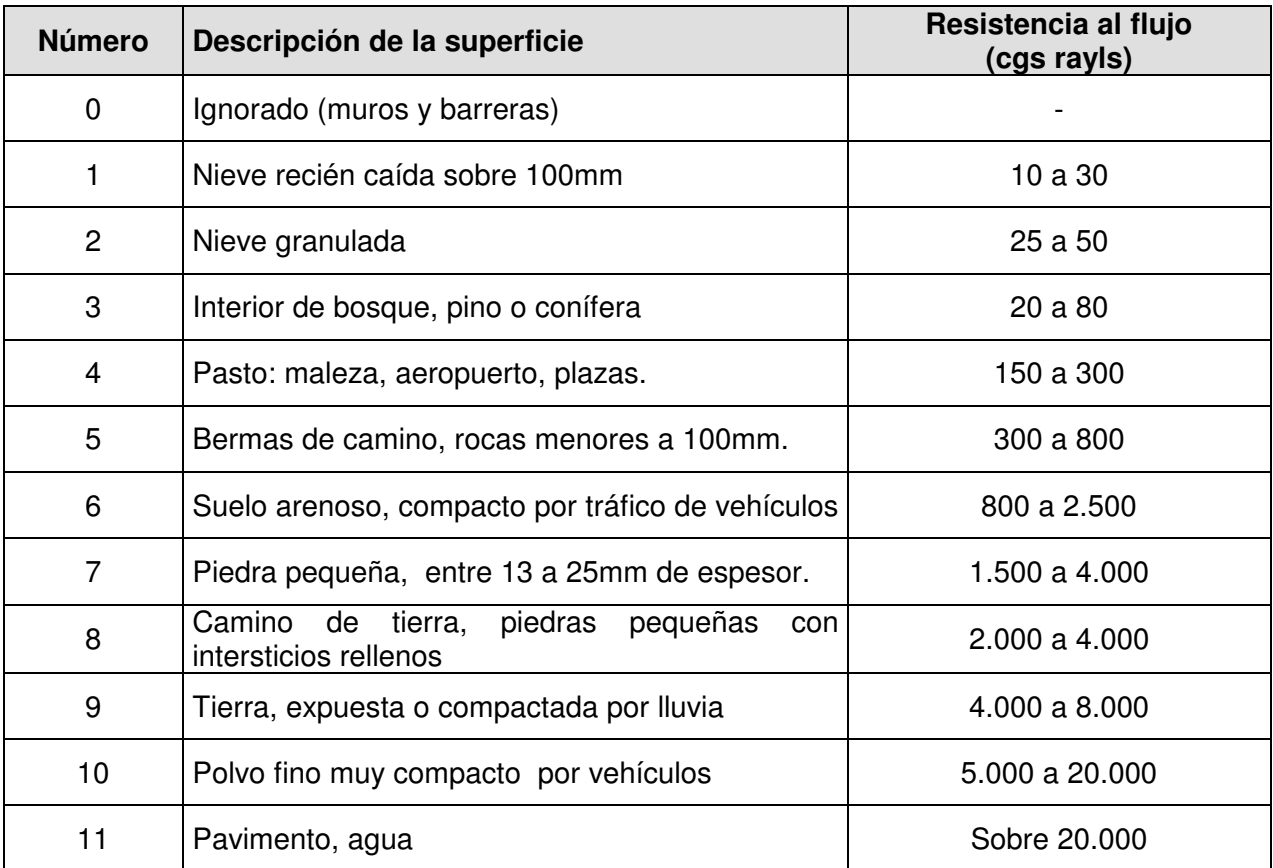

Este módulo permite la interacción con el programa AutoCAD mediante la importación y exportación de archivos .dxf.

El archivo generado por defecto se encuentra en formato ASCII permitiendo la manipulación a través de cualquier editor de textos.

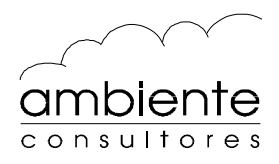

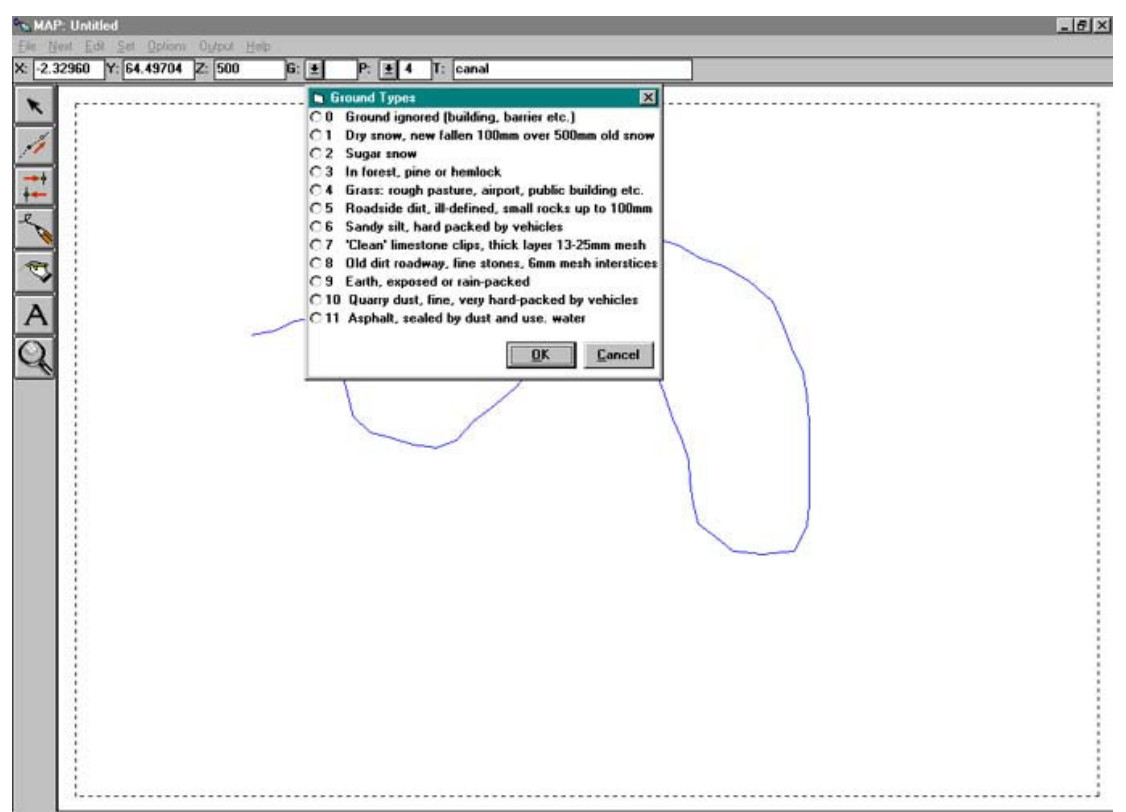

#### 4. Modulo Perfil

Este módulo permite realizar modelaciones sencillas sin la necesidad de generar un mapa en el módulo descrito anteriormente. Este módulo permite la elaboración de un perfil topográfico, indicando la ubicación de la fuente emisora y del receptor. El contorno del terreno se define agregando o quitando puntos en la superficie. Al igual que en el módulo MAPA, se asigna al terreno distintas impedancias.

Este módulo es particularmente útil para obtener una primera impresión de una situación compleja de modelar.

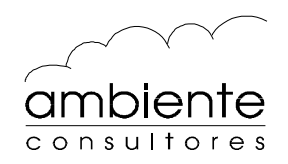

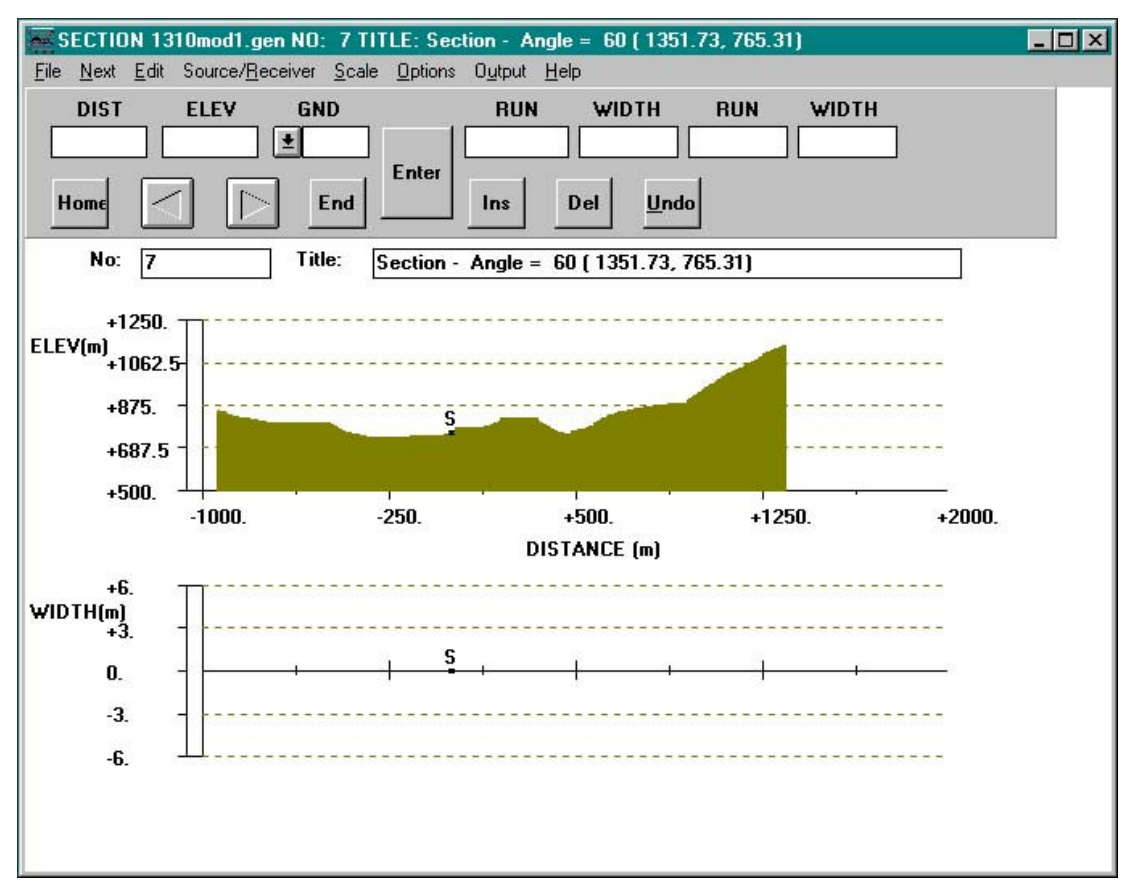

# 5. Modulo Cálculo

Este módulo es el encargado de realizar el cálculo de propagación de acuerdo a los parámetros de contorno previamente seteados en la pantalla principal.

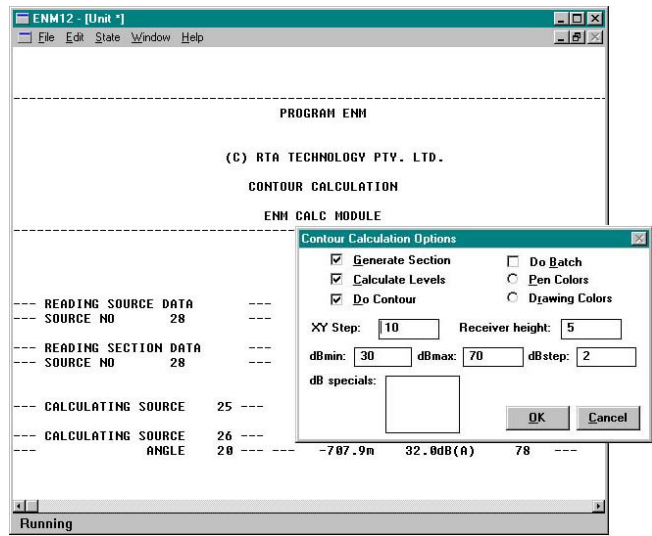

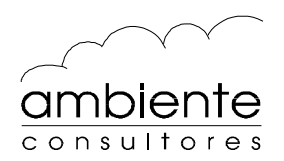

El programa entrega como resultado un mapa con curvas de nivel que puede ser exportado y editado mediante un archivo dxf.

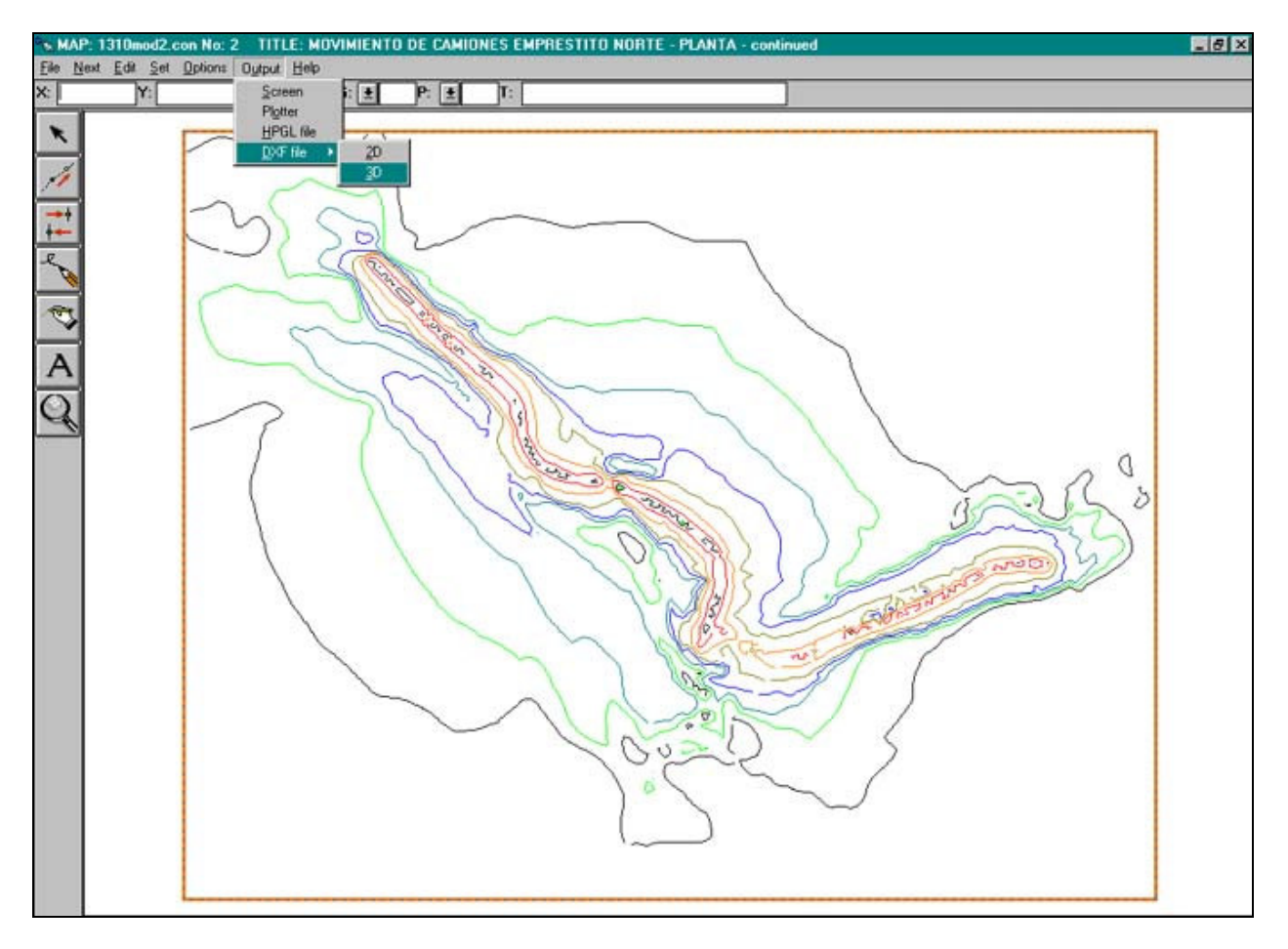

Parámetros:

- Tamaño de la grilla (XY Step)
- Altura del receptor sobre terreno
- Rango en dB
- Intervalo en dB
- Color de línea

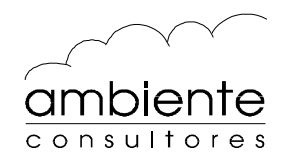

### **PROGRAM SPECIFICATIONS**

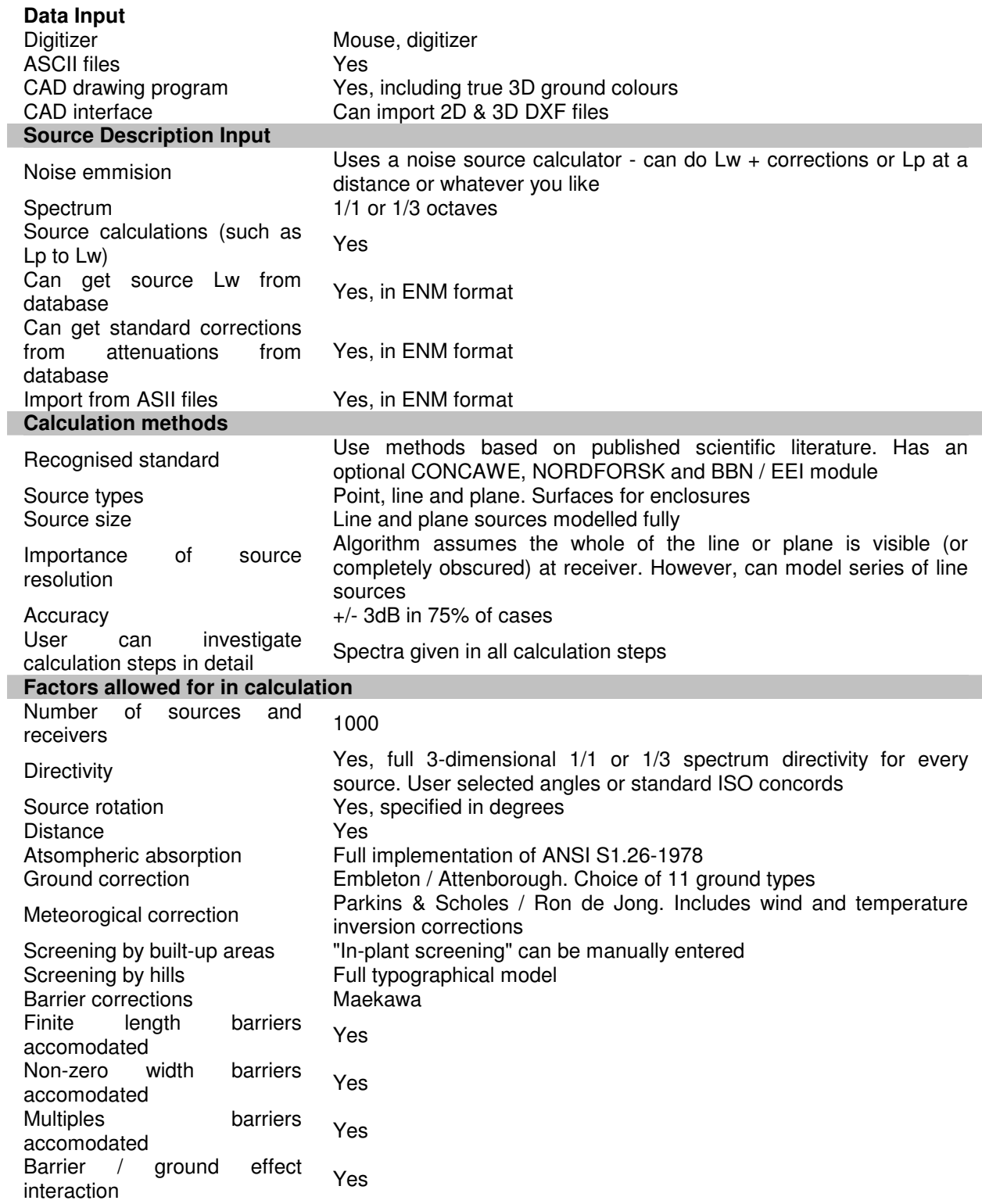

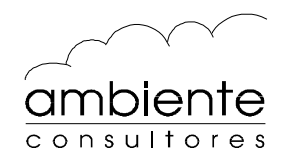

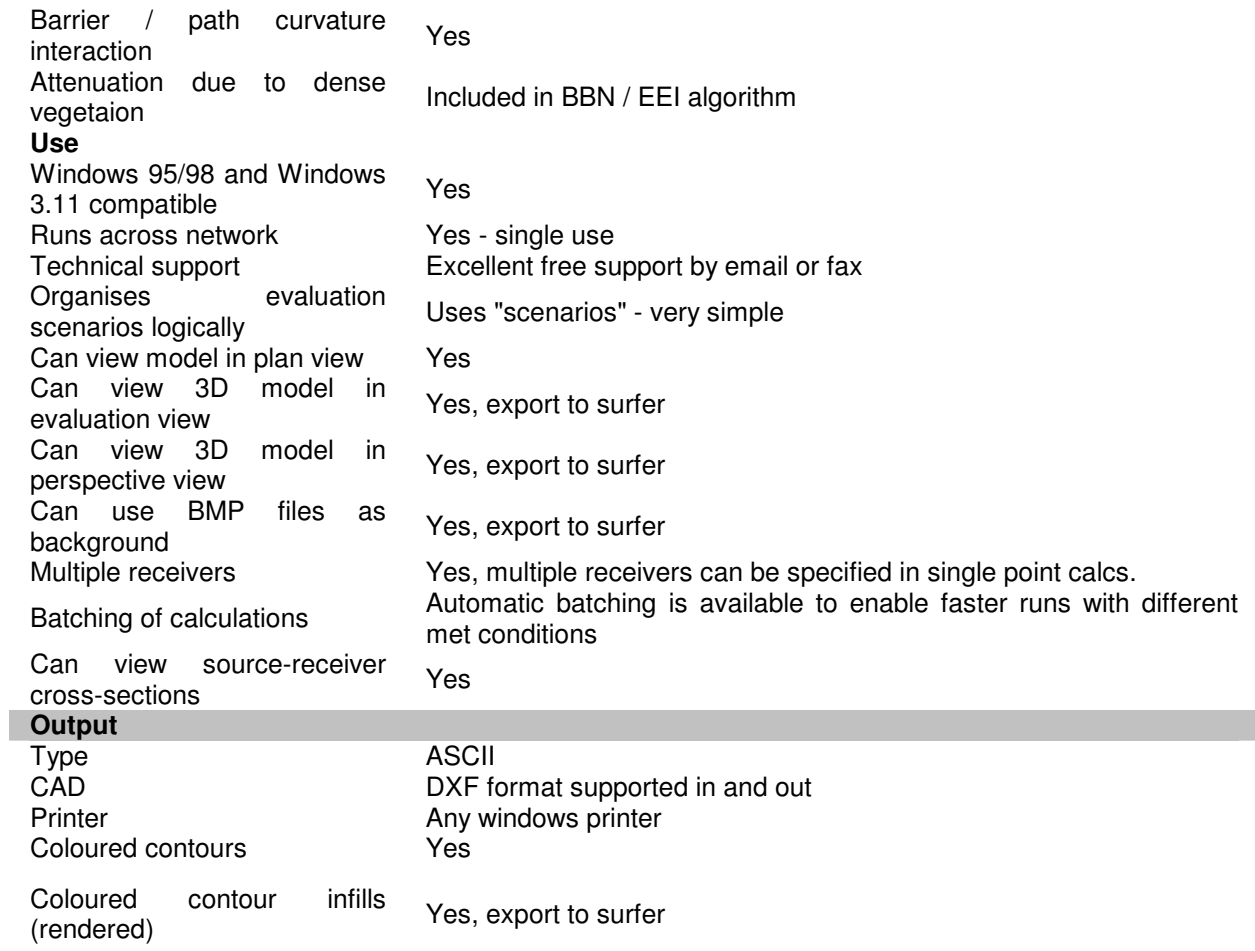